# **FONDAMENTI DI INFORMATICA II (Prof. E. Lamma) – 11 Marzo 2009 PROVA PRATICA – LINGUAGGIO JAVA**

# **NOTA PER LA CONSEGNA DEL COMPITO**

Il compito deve essere stato **compilato ed eseguito**. E' importante che tutti i file e le classi si chiamino come richiesto. **Nel testo .java (come commento) va indicato il nome dello studente.** 

### **Esercizio (da realizzare in un UNICO FILE .java)**

Nella soluzione, prediligere il maggior riutilizzo di codice e la maggiore protezione possibile.

• Si realizzi una classe astratta **RGBObject** che rappresenta la tipologia di oggetti grafici il cui colore è espresso tramite valori RGB. Tale classe ha attributi **red** (intero), **green** (intero), **blue** (intero) e definisce il metodo:

**public boolean eqColor(RGBObject x)** che restituisce un booleano.

• Si realizzi poi un componente software **RGBRectangle**, che deriva da **RGBObject**, con attributi aggiuntivi di tipo intero **width** (larghezza del rettangolo) e **height** (altezza del rettangolo). Tale componente codifica un metodo costruttore a 5 argomenti (larghezza, altezza e i tre componenti del colore) e implementa il metodo **toString()** (operazione di override). Implementa inoltre il metodo **public boolean eqColor(RGBObject x)**.

Tale metodo riceve il riferimento a un'istanza **x** della classe **RGBObject** e restituisce **true** se l'oggetto passato per riferimento ha gli stessi componenti di colore (**red**, **green** e **blue**) di quello su cui è invocato il metodo stesso. Diversamente restituisce **false**.

- Si realizzi poi un metodo **main** in una classe **Prova** che:
	- 1. Crei 3 oggetti **r1**, **r2** e **r3** istanze della classe **RGBRectangle**, con attributi come specificato in tabella:

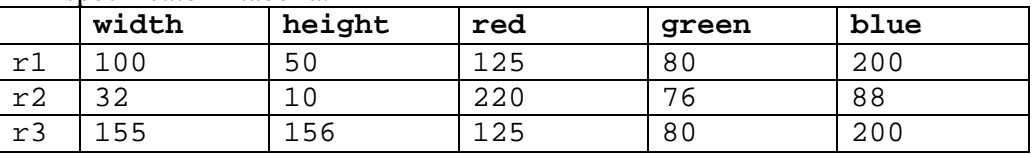

2. Utilizzando il metodo **eqColor(RGBObject x)** verifichi quali oggetti **RGBRectangle** hanno gli stessi valori come componenti di colore e ne scriva su file di testo (risultati.txt) i valori di larghezza e altezza.

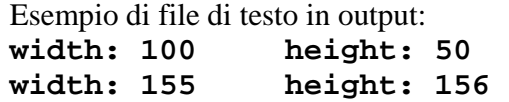

Nota: per stampare i valori di larghezza e di altezza di un oggetto **RGBRectangle**, implementare il metodo **toString()** della stessa classe, come segue:

```
public String toString() { 
    return ("width: " + this.width + "\theight: " + this.height); 
}
```
# **FONDAMENTI DI INFORMATICA II (Prof. E. Lamma) – 11 Marzo 2008 (bis) PROVA PRATICA – LINGUAGGIO JAVA**

## **NOTA PER LA CONSEGNA DEL COMPITO**

Il compito deve essere stato **compilato ed eseguito**. E' importante che tutti i file e le classi si chiamino come richiesto. **Nel testo .java (come commento) va indicato il nome dello studente.** 

### **Esercizio (da realizzare in un UNICO FILE .java)**

Nella soluzione, prediligere il maggior riutilizzo di codice e la maggiore protezione possibile.

• Si realizzi una classe astratta **RGBObject** che rappresenta la tipologia di oggetti grafici il cui colore è espresso tramite valori RGB. Tale classe ha attributi **red** (intero), **green** (intero), **blue** (intero) e definisce il metodo:

**abstract public void maskColor(RGBObject x)** che restituisce un booleano.

e implementa il seguente metodo:

```
public String getColor() { 
   return ("red: " + this.red + "\t green: " + 
                             this.green + "\setminus t blue: " + this.blue);
}
```
• Si realizzi poi un componente software **RGBSquare**, che deriva da **RGBObject**, con l'attributo aggiuntivo di tipo intero **side** (lato del quadrato). Tale componente codifica un metodo costruttore a 4 argomenti (lato e i tre componenti del colore) e implementa il metodo

**public void maskColor(RGBObject x)**

Tale metodo riceve il riferimento a un'istanza **x** della classe **RGBObject** e sottrae le tre componenti di colore di **x** alle rispettive tre componenti di colore dell'oggetto su cui è invocato il metodo stesso.

- Si realizzi poi un metodo **main** in una classe **Prova** che:
	- 3. Crei 2 oggetti **s1** e **s2** istanze della classe **RGBSquare**, con attributi come specificato in tabella:

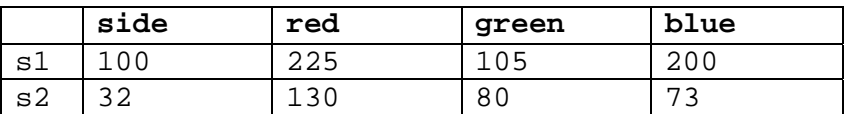

- 4. Utilizzando il metodo **maskColor(RGBObject x)** elimini da **s1** le componenti di colore di **s2**.
- 5. Scriva su file di testo (risultati.txt) i valori di colore (usando il metodo **getColor()**) degli oggetti **RGBSquare** il cui valore della componente di rosso è minore di 100.

Esempio di file di testo in output: **red: 95 green: 25 blue: 127**